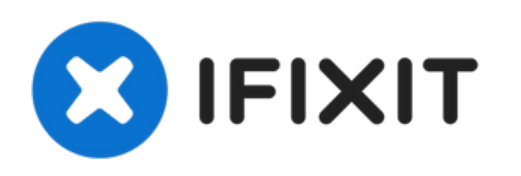

# **Dell Alienware 18 Reemplazo del Disco Duro**

Escrito por: darrius

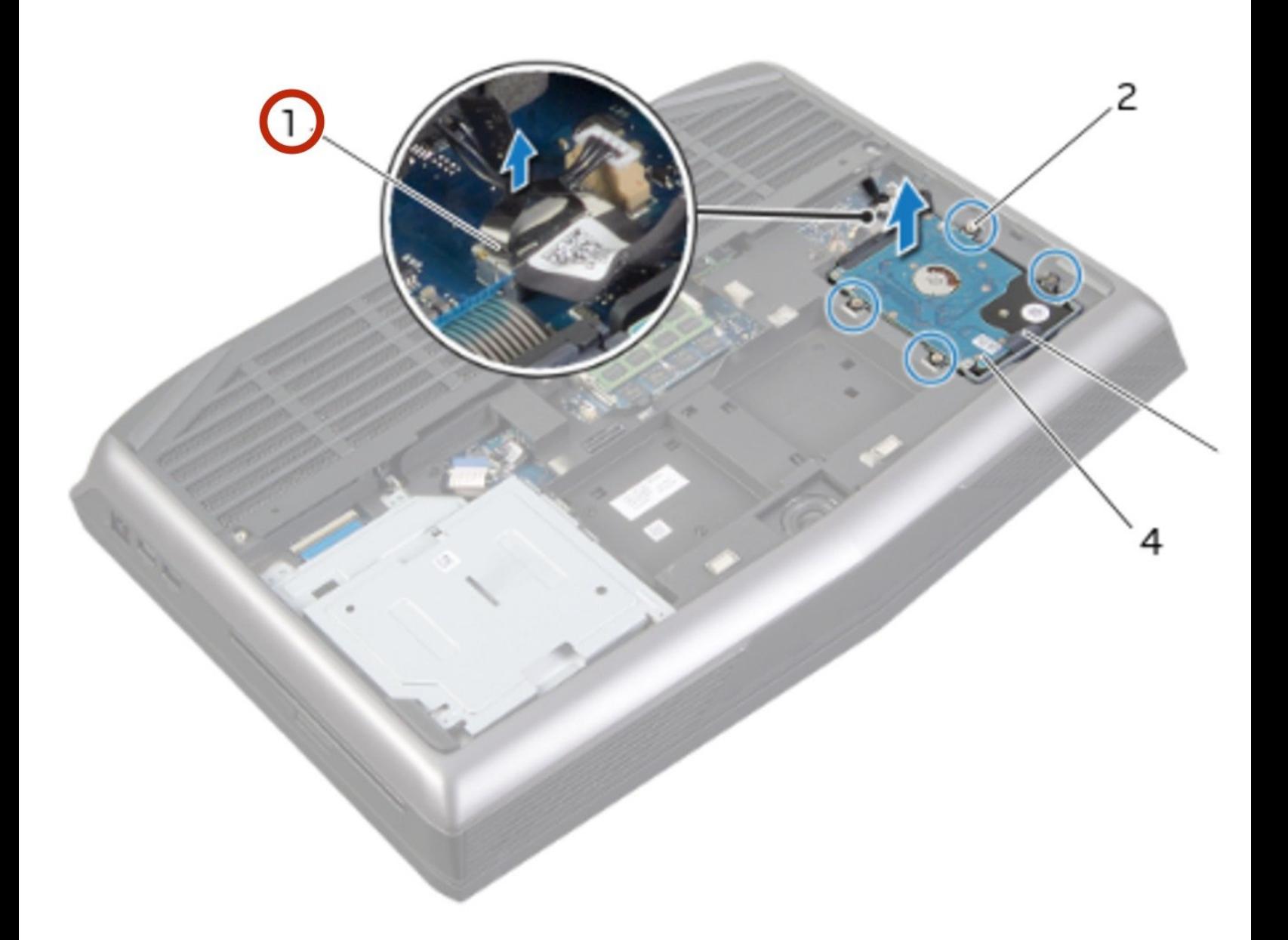

## **INTRODUCCIÓN**

En esta guía, le mostraremos cómo extraer y reemplazar el disco duro.

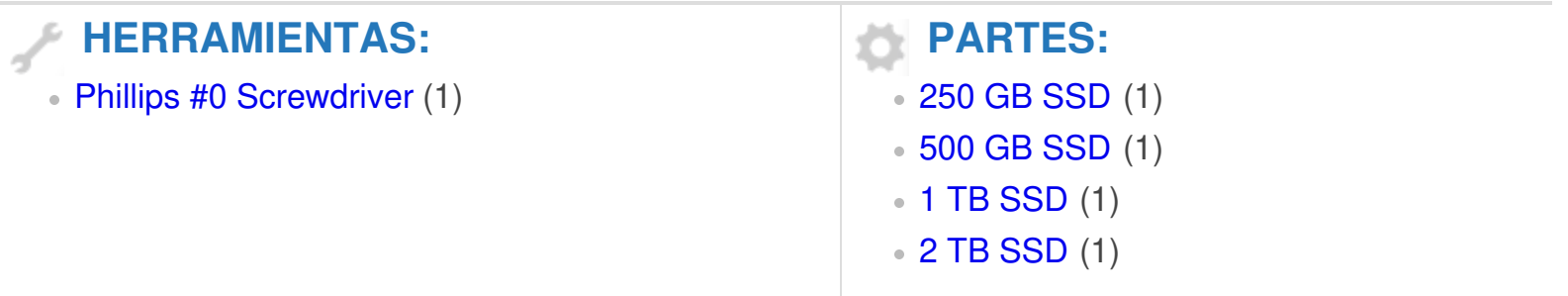

#### **Paso 1 — Desconectar el cable del disco duro**

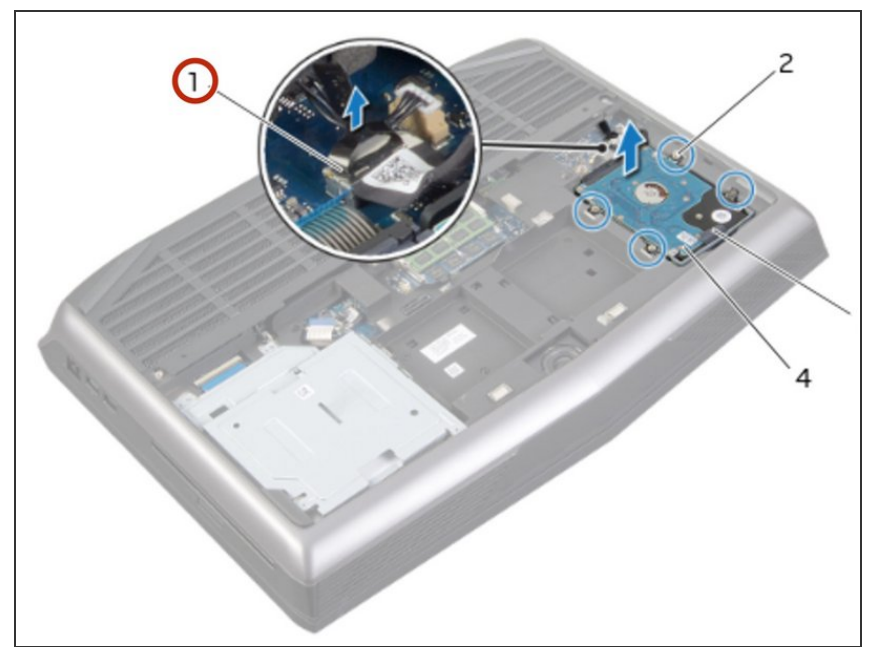

- ADVERTENCIA: Antes de trabajar dentro de su computadora, lea la información de seguridad que se envió con su computadora y siga los pasos en "Antes de [comenzar](https://www.ifixit.com/Guide/Document/pdfjs/?file=https%253A%252F%252Fifixit-documents.s3.amazonaws.com%252F3hUwyQKGbUSRyxLL.pdf#M3.9.95908.Head.1.Section.Title.Before.You.Begin)".
- **A** PRECAUCIÓN: Para evitar la pérdida de datos, no extraiga el disco duro mientras la computadora está en suspensión o encendida
- **A** PRECAUCIÓN: Los discos duros son extremadamente frágiles. Tenga cuidado al manipular el disco duro.
- Desconecte el cable del disco duro de su conector en la placa del sistema.  $\bullet$

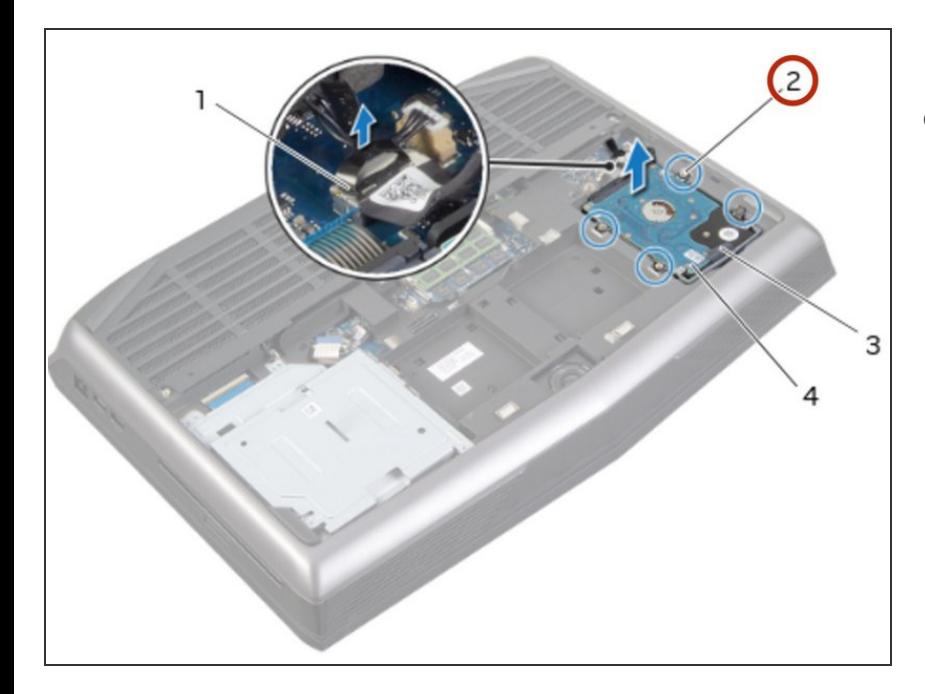

## **Paso 2 — Aflojar los tornillos**

Afloje los tornillos cautivos que aseguran el ensamblaje del disco duro a la base de la computadora.

#### **Paso 3 — Levantando el conjunto de la unidad de disco duro**

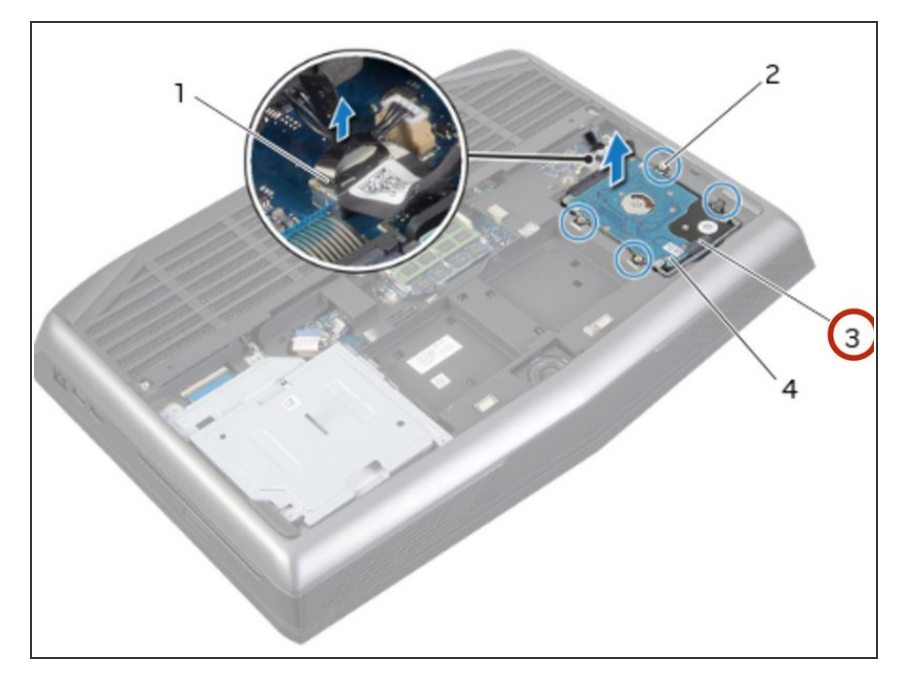

Con la lengüeta de extracción, levante el conjunto del disco duro fuera de la base de la computadora.  $\bullet$ 

#### **Paso 4 — Desconectando el intercalador**

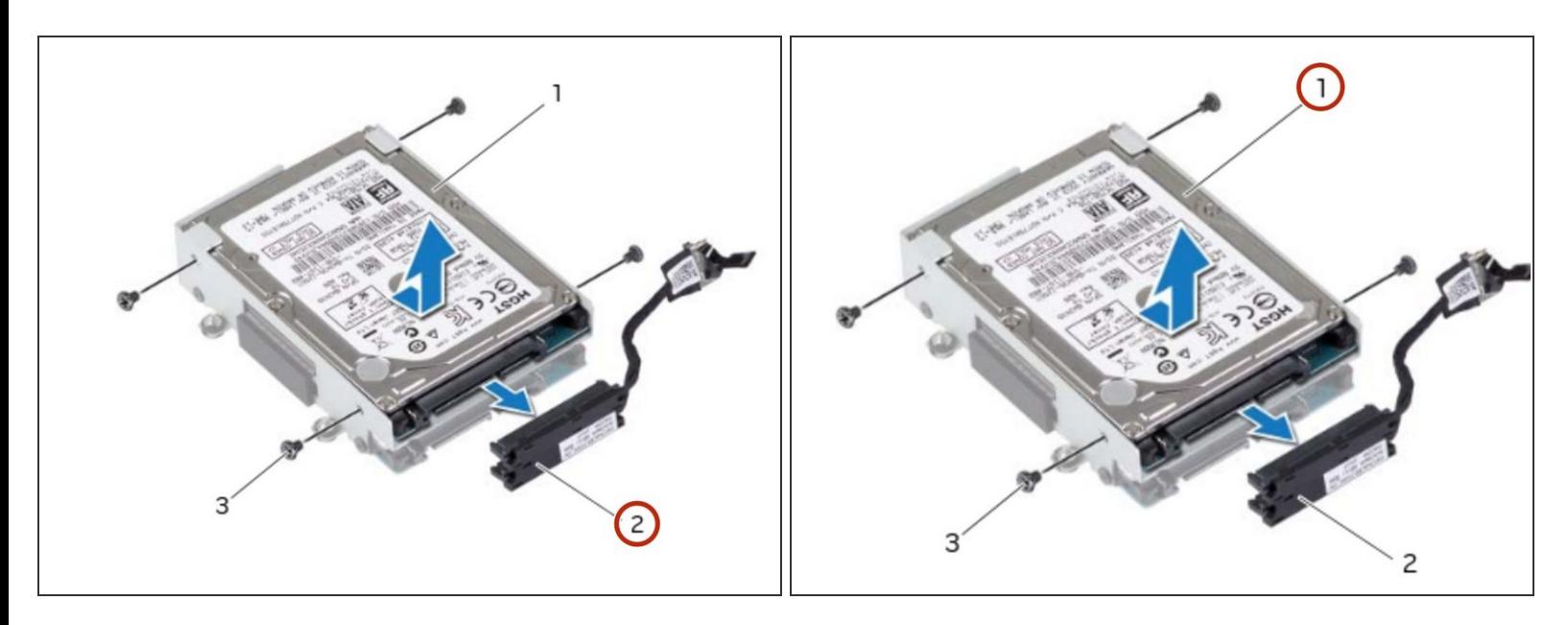

- Desconecte el intercalador de los discos duros.
- $(i)$  NOTA: Su computadora admite hasta tres unidades.

## **Paso 5 — Retire los tornillos**

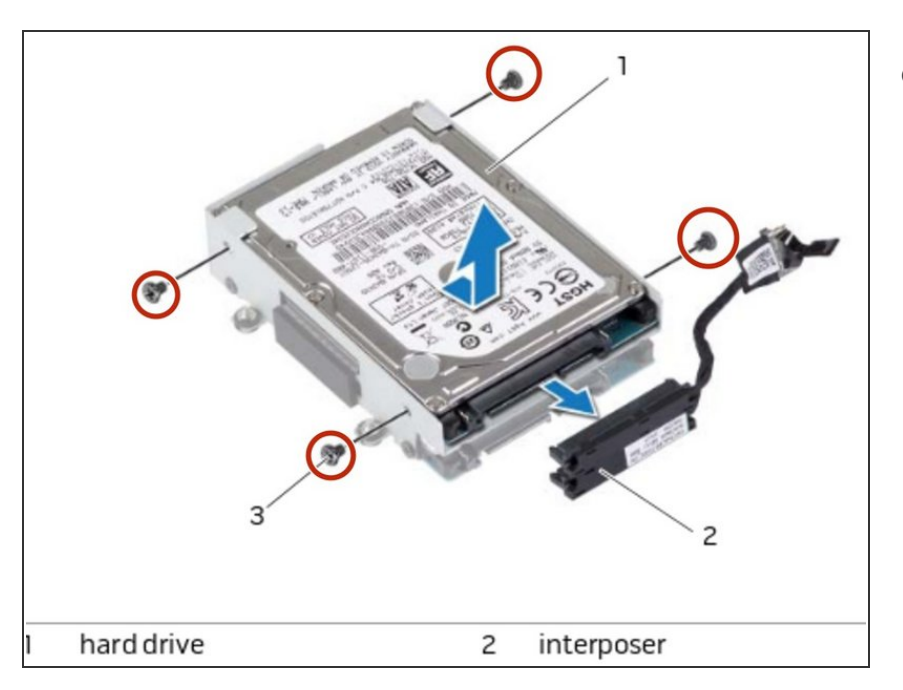

Retire los tornillos que fijan el/los disco(s) duro(s) al soporte del disco duro y deslice el/los disco(s) duro(s) fuera del soporte del disco duro.  $\bullet$ 

## **Paso 6 — Colocación del disco duro**

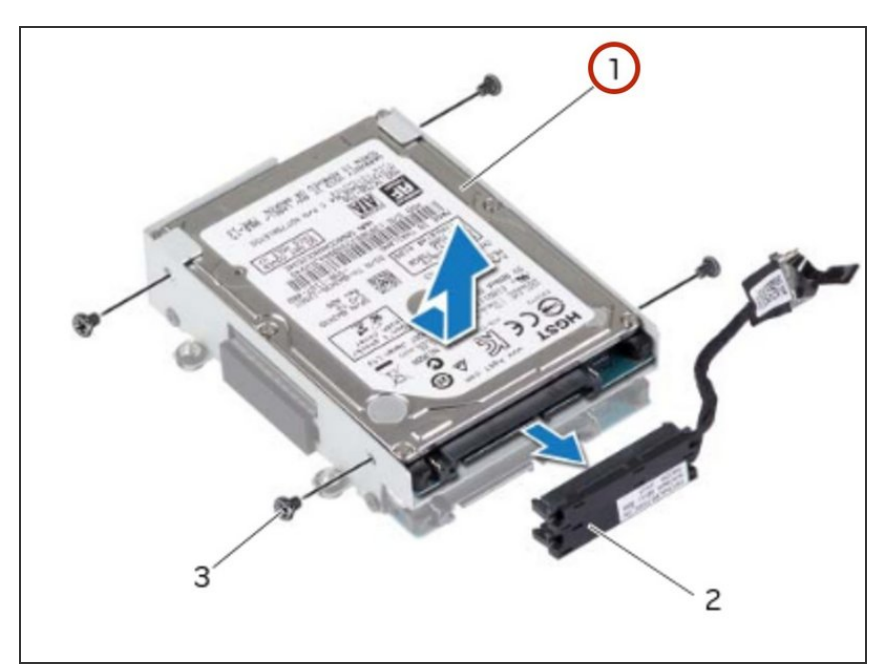

Coloque el NUEVO disco duro primario en el soporte del disco duro.

## **Paso 7 — Deslizar el disco duro secundario**

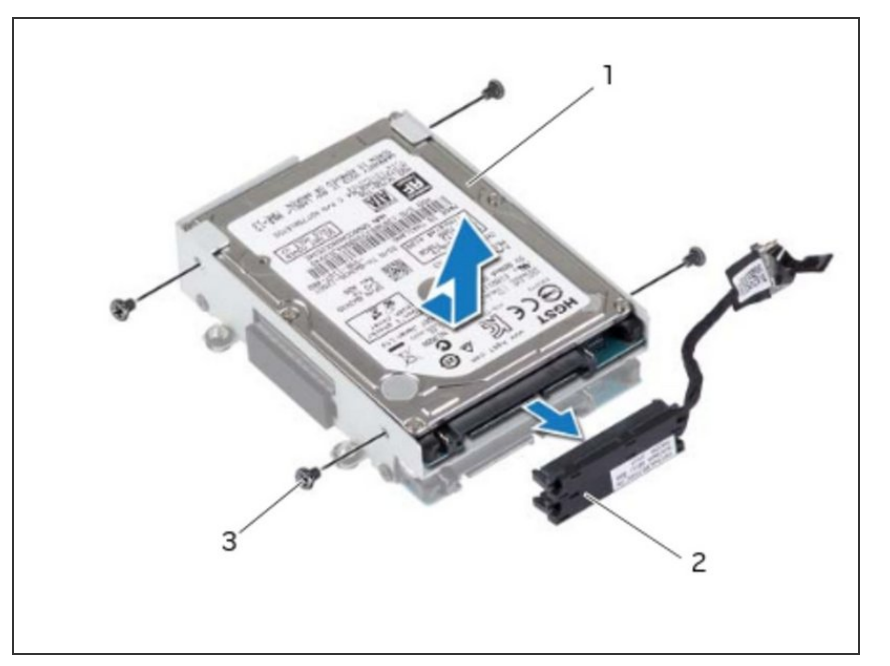

Si puedes, deslice el disco duro secundario en el soporte del disco duro.  $\bullet$ 

#### **Paso 8 — Asegure los tornillos**

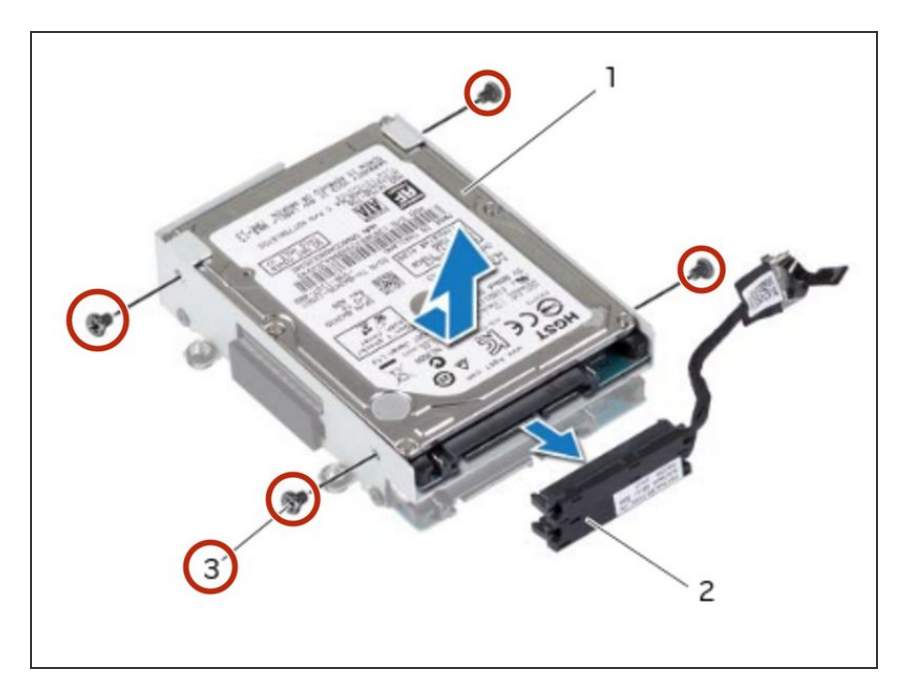

Vuelva a colocar los tornillos que aseguran el disco duro primario al soporte del disco duro.

## **Paso 9 — Reemplace los tornillos**

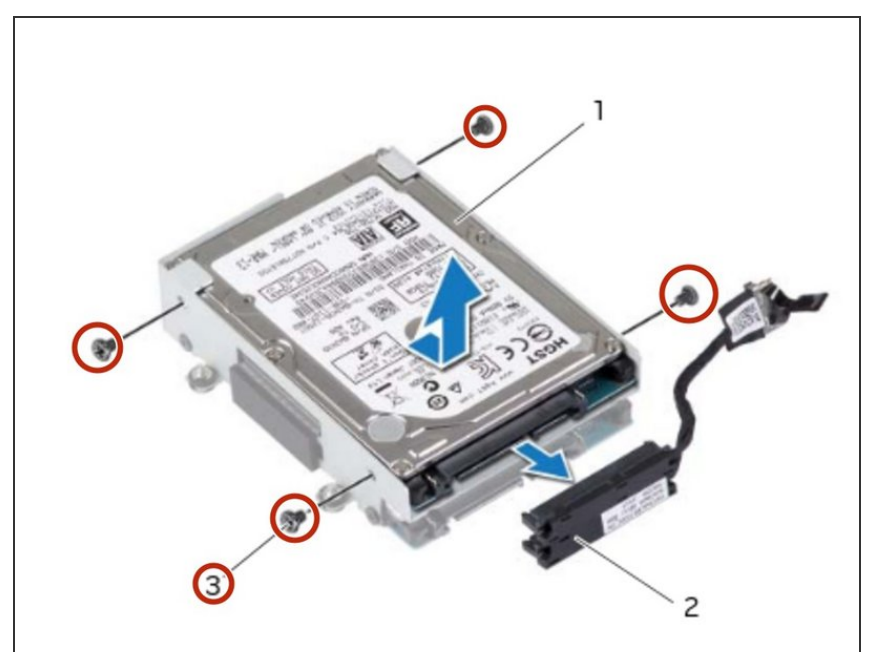

Si puede, reemplace los tornillos que aseguran el disco duro secundario al soporte del disco duro.  $\bullet$ 

## **Paso 10 — Conectando el intercalador**

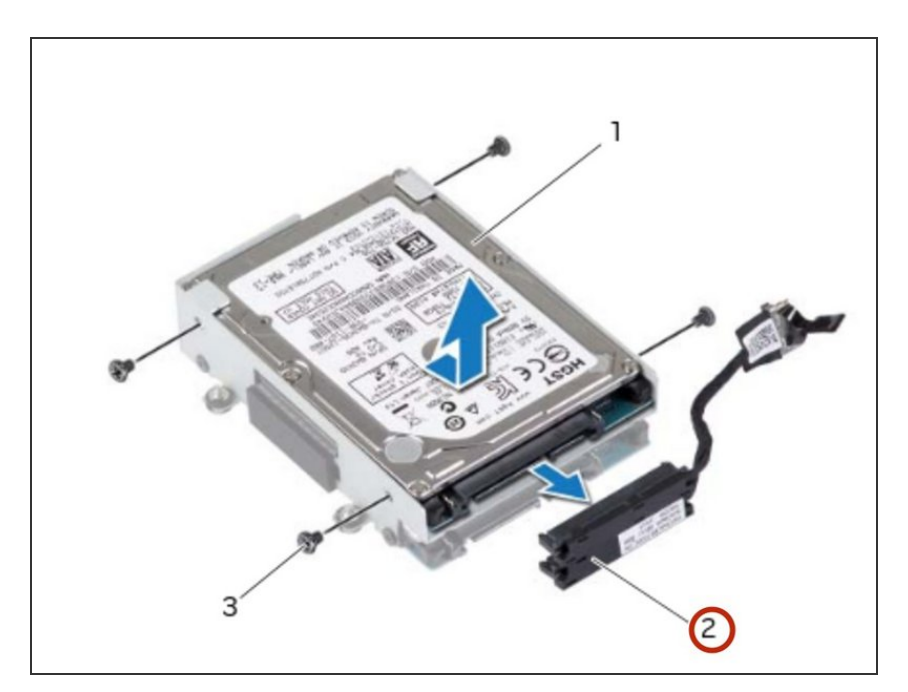

● Conecte el intercalador a los discos duros.

## **Paso 11 — Colocación del conjunto de la unidad de disco duro**

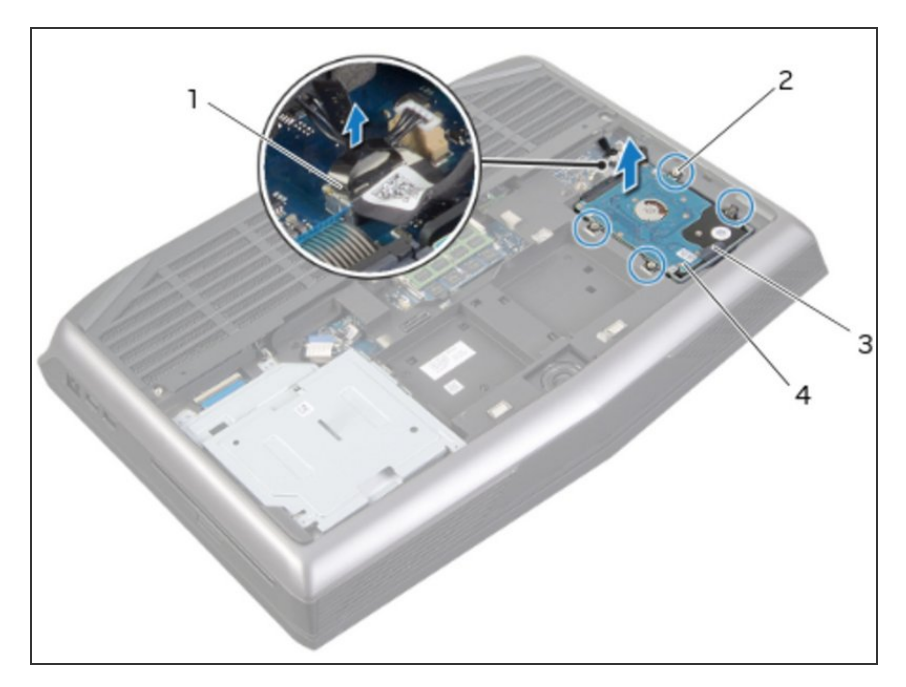

Coloque el conjunto del disco duro en la base de la computadora.  $\bullet$ 

## **Paso 12 — Apretando los tornillos**

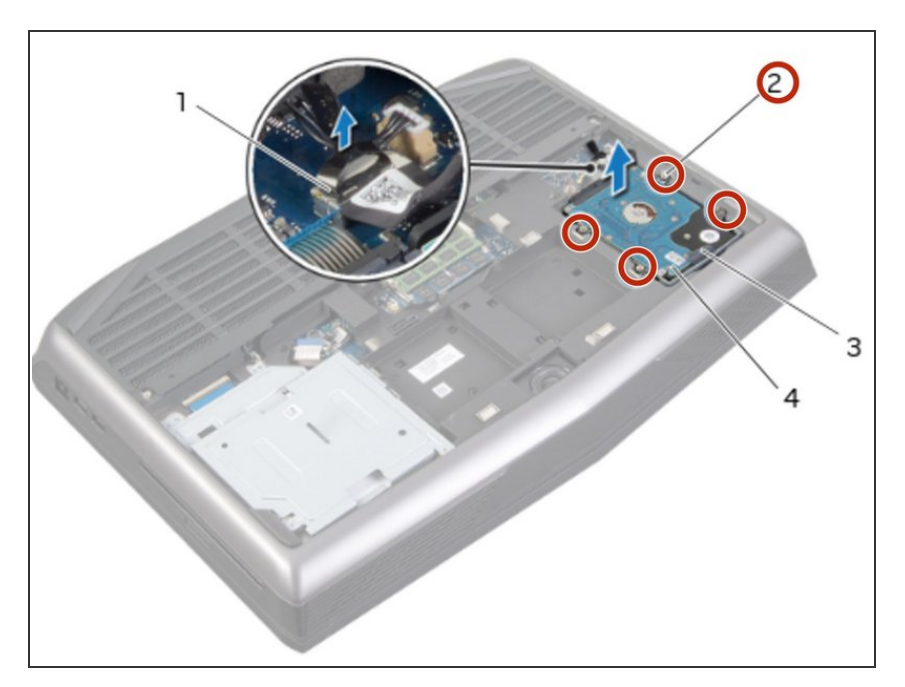

Apriete los tornillos cautivos que aseguran el ensamblaje del disco duro a la base de la computadora.

## **Paso 13 — Conectando el disco duro**

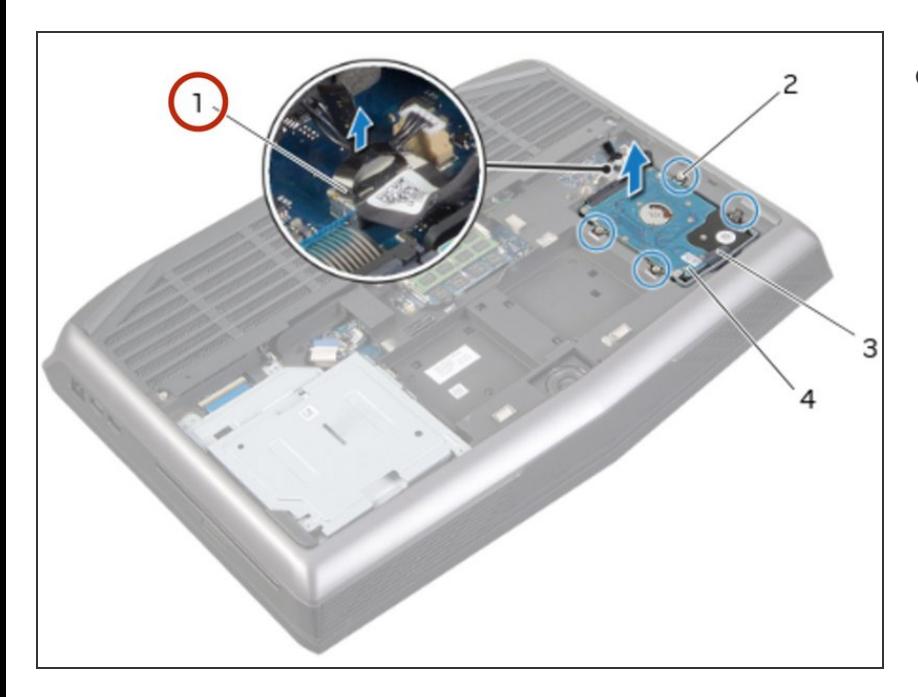

Conecte el cable del disco duro a su conector en la placa del sistema.  $\bullet$